### Stockholm

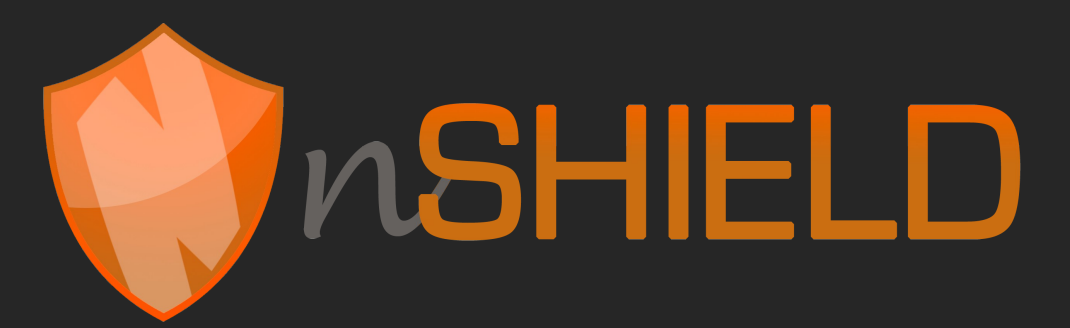

#### SPD Metrics Adopting them to use cases

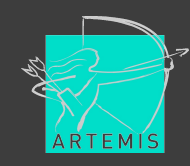

## About metrics…

- "…To measure is to know…"
- But measuring security is quite expensive
- Environment:
	- Heterogeneous
	- Multi-device and multi-manufacturer
	- User is a human and a system (subsystem)

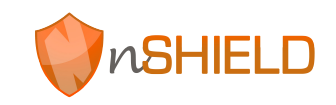

#### Motivation for this model comes from

#### **SPD concepts and functionalities & nSHIELD layered arhitecture**

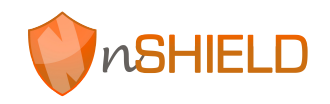

# Metric in nSHIELD System

#### • nSHIELD system:

Consider a set of S systems that interacts with an Environment with the following properties

 $E_{s, M (System, Metric)} = \langle S, P, D, L \rangle$  where:

- $S =$  Security Level  $\{1..100\}$
- $P =$  Privacy Level  $\{1..100\}$
- $D =$  Dependability Level  $\{1..100\}$
- $L = \langle No, Ne, M \rangle$  where:

 $No = Node {0..1}$ 

 $Ne = Network \{0..1\}$ 

Mi = Middleware {0..1}

**Our goal is to define our metrics and therefore NSHIELD system with these properties** 

# On the other hand

- We have different metrics selected in 2.5 and listed from other channels: •
	-
	- See excel<br>- And we are working on incrementing this list with an holistic view of SPD functionalities and measurements

#### We FOUND OUT that

- $\bullet$ 
	- We have two main problems with metrics:<br> $-1$ : some of the metrics are technology dependent and difficult to measure unless there is a programatic channel to manage it  $(2.5)$
	- 2: other formal metrics are expensive to measure due to complexity for bringing the real value to the equation measure is a property of  $\frac{m\pi x}{2}$  is  $\frac{m\pi x}{2}$

$$
f(x) = a_0 + \sum_{n=1}^{\infty} \left( a_n - \frac{n\pi x}{L} + b_n \right)
$$

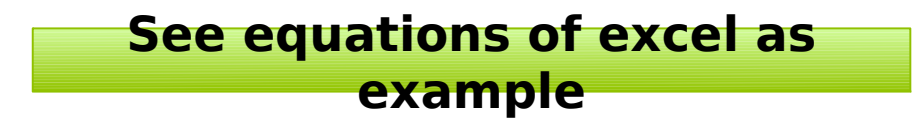

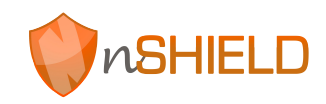

# Metric in nSHIELD system

#### • nSHIELD system:

We have defined for each of the metrics listed in the excel file a set of indicators that should be parameterized by each of the use

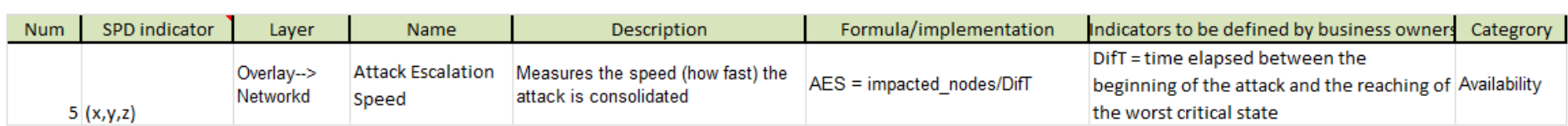

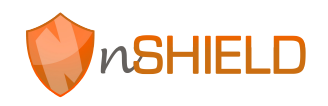

### So that

- We are measuring nSHIELD system in terms of: security, privacy and dependability and if the measurements affects to one layer or different layers. The measurement will be supported by:
	- Trasnforming value to NSHIELD properties
	- Aggregation techniques

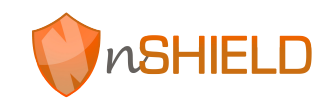

# Transforming value

- Transformation value from metric to nSHIELD Metric  $=$ [SPD,L]
- We need to define metrics value unit and range.
- Once doing that we transform that value to % or to range [1..100]
- We divide 300 point  $(S=100, P=100, D=100)$  according to individual indicator and Contextual Factor (CF):
	- $-$  RLAYER(x,y,z) = Divide Measured\_Metric(value, CF)
- We have now a metric in terms of nSHIELD format

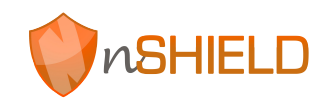

# Aggregation

• Once we have all results for each of the metrics we can aggregate metrics according to: •

**FORMULA:**  $\langle \Sigma (\sigma S(No, Ne, M), \sigma P(No, Ne, M), \sigma D(No, Ne, M)) \rangle$ 

 $\mathcal{L} \Sigma$  (MEAN S(No, Ne, M), MEAN P(No, Ne, M), MEAN D(No, Ne, M))

- $-\Sigma$  explains de aggregation concept of {SPDL} in overall  $-$  explains de aggregation concept of  ${\mathcal{S}}$ 
	- Where  $\sigma$  SPD is the standard deviation which analyses the spread of measures in (SPD) and compares to indicators (overall indicator)

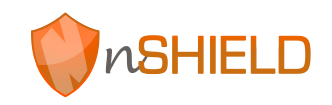

## Method

#### • The way forward:

- Use case owners selects metrics (excel) that thinks are more significant for their use case
- This is hard to do due to problems identified at the beginning
- Define indicators for each metric and aggregated indicator
- This is the subjective area of the multi-metric approach: we need to define indicators as consign for establishing the correct value
- Transformation equation from metric value to nSHIELD metric properties
- We compare aggregated metrics values results with overall indicator and the standard deviation value (which consist on an overall indicator)

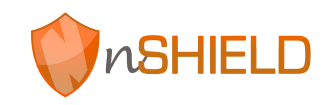

# Example: Railway Scenario

- Owner should select metrics. In this example we select:
	- Vulnerability Density VD(related to holistic assurance and evaluation problem)
	- Network Lantency NL (related to Repetition threat)
- We need to set the range (domain values) for this in the scenario.
	- $-VD = [1..(N-25\%N)];$  [1..TotalNodes] N: N<sup>o</sup>Vuln
	- $-$  NL =  $[0..0.5]$  unit: seconds
- M (measure) is the value obtained by measuring. We have two measures for each of the 2 metrics. We assume that use case owners are able to gather this information from the system.
- M will be in between of the min and max value of the range defined before. We will transform that position to % percentage range [1..100].

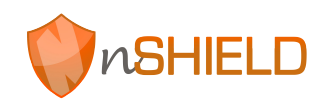

# Example: Railway II

- Imagine that we have in one measurement:
	- $-VD: 50$
	- –NL: 80
- We transform these units to nSHIELD unit:
	- $-VD: 68$  (50% of SUM(indicators VD))
	- –NL: 88 (80% of SUM(indicators\_NL))
- As in this case CF is normal we assign it (as use case owners):
	- $-M<sub>VD-Network</sub> = {0, 0, 68} < 30, 15, 90$
	- $-M_{\text{NL-Network}} = \{8, 0, 80\}$  <<  $\{10, 10, 90\}$
- We calculate the difference:
	- $-M<sub>VD-Network-DIF</sub> = {30, 15, 22}$
	- $-M_{\text{NL-Network-DIF}} = \{2, 10, 10\}$

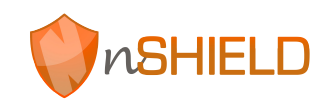

# Example: Railway IV

- Finally we will check if:
	- Standard deviation is high and then overall SPD level is weak
	- We will be able to compare means values of metric measures and indicators
	- Have an overall view in terms of nSHIELD vocabulary (SPD, Node, Network, Middleware-Overlay)
	- VALID for all METRICS measuring possible THREATS described in D7.1. Railway scenario:
	- Pshysical tamper, HW/SW faults, Network overload, Access control…..

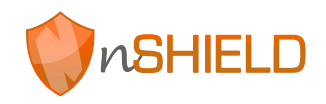

## Aproach

- Easy to 'understand'
- Formal method to measure multimetrics (mathematical formula)
- Quite complex in the implementation: Difficulties to gather information from some of the metrics:

– Owners will have to study carefully this.

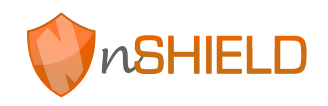

### Next step

- Possibilities
	- To develop:
	- A tool for selecting good metrics and helping business and security use case owners developing the best metrics
	- This tool should be very graphical
	- Web based
	- Oriented to scenarios
	- Support for certification

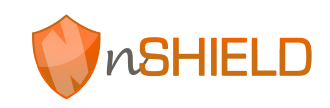

### SPD Metrics

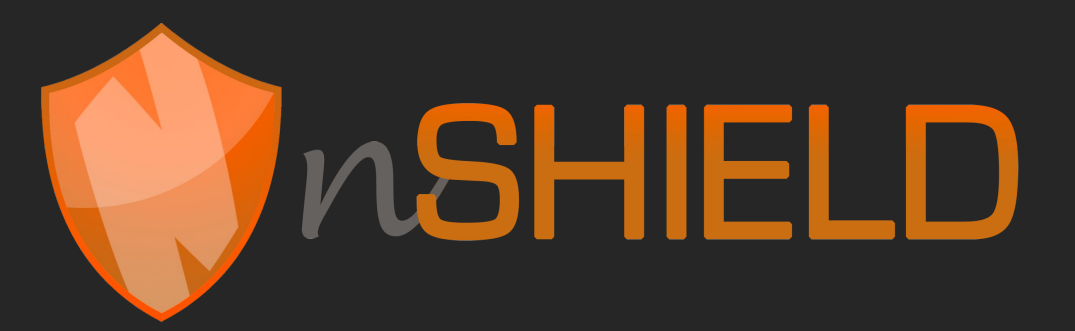

More info on wiki: [http://](http://nshield.unik.no/wiki/) [nshield.unik.no/wiki/](http://nshield.unik.no/wiki/)

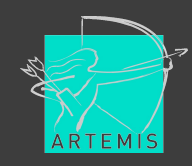